## Conservatoire national des arts et métiers

# USAL37 - Bases de données

## Présentation

### Objectifs pédagogiques

Apprendre à concevoir, mettre en œuvre et utiliser les bases de données relationnelles, en particulier savoir définir un schéma relationnel à partir d'une modélisation conceptuelle des données et maîtriser le langage SQL

### Compétences

- Acquérir les connaissances nécessaires pour la manipulation d'une base de données : modèle conceptuel des données, type de données, clés, normalisation en utilisant Merise ou UML.
- Maîtriser les requêtes en SQL (Structured Query Language)
- Maitriser le vocabulaire anglais lié à cette matière

## Programme

**Contenu** 

#### **1) Les bases de données : définition et rôle**

- Définition, rôle, place dans l'architecture d'une application web.
- Histoire, typologie.
- Aperçu des notions liées au stockage sur le disque : blocs physiques, répertoires, système de gestion de fichiers, technologies RAID.
- Rôle du SQL.
- Deux exemples : MySQL et PHPMyAdmin.

Cette partie peut se faire sous forme de classe inversée, à partir de l'analyse par exemple de vidéos de présentation de ce qu'est une base de données et le langage SQL.

#### **2) Conception d'une base de données relationnelles**

- Structure d'une base de données : tables, champs, données, clés
- Introduction à Merise ; Introduction à UML ; Lire/Créer un diagramme UML/Merise de base de données.
- Créer un schéma de base de données, concevoir un MCD.
- Définir les concepts de clefs (primaire et étrangère).
- Connaître les principaux types de données, bien choisir les types et les tailles.
- Normalisation 3NF, comprendre l'intérêt.
- Connaître les commandes de bases SQL.
- Mise en œuvre à partir d'un exemple simple, Choisir un site web et imaginer la structure de la base de données de ce site.

#### **3) Le Langage d'interrogation SQL**

- Sélection simple, where.
- Requêtes sur plusieurs tables, jointures, union, etc.
- Mise à jour, insertion, destruction, modification.
- Mise en œuvre à partir d'un exemple simple.

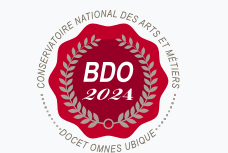

**Mis à jour le 22-10-2024** 

#### **Code : USAL37**

Unité spécifique de type mixte 5 crédits

**Responsabilité nationale :** EPN05 - Informatique / Joëlle DELACROIX-GOUIN

#### **Contact national :**

EPN05 - Informatique 2 rue Conté accès 33.1.13B 75003 Paris 01 40 27 28 21 Mmadi Hamida hamida.mmadi@lecnam.net

### Modalités de validation

- Contrôle continu
- $\bullet$  Projet(s)